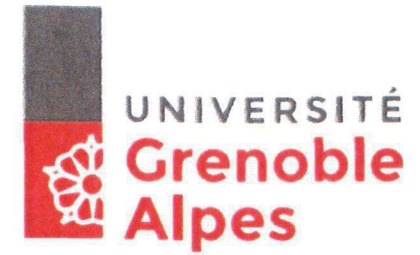

Direction générale déléguée à l'appui institutionnel et à la stratégie Direction des affaires juridiques et institutionnelles

> Extrait des délibérations du conseil académique l'Université Grenoble Alpes Séance du mardi 5 décembre 2017

#### N° 003-D 05.12.2017

L'an deux mil dix-sept, le cinq décembre à quatorze heures et trente minutes, le Conseil Académique de l'Université Grenoble Alpes était rassemblé en séance plénière, dans l'Amphithéâtre Jean Kuntzmann de la Maison Jean Kuntzmann après convocation légale, sous la présidence de Patrick LEVY, Président.

#### Point à l'ordre du jour :

#### Approbation de la demande d'accréditation de la licence mention Gestion

Vu l'avis de la Commission de la Formation et de la Vie Universitaire du 16 novembre 2017 ;

Considérant la demande d'accréditation d'une licence générale mention Gestion telle que jointe en annexe;

Il est proposé aux membres du conseil académique d'émettre un avis favorable sur la demande d'accréditation d'une licence générale mention Gestion.

Le résultat du vote est le suivant :

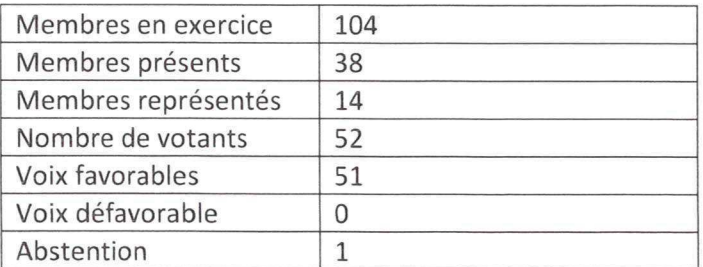

Après en avoir délibéré, le Conseil Académique émet à la majorité de ses membres présents et représentés, un avis favorable sur la demande d'accréditation de la licence mention Gestion.

Publié le: 13.12.2017 Pour la Présidente et par délégation Transmis au Rectorat le :  $13.12.2017$ Le Directeur général des services, **Joris BENELLE** Pour la Presidente et par délégation La Directrice dénérale des services adjointe Fanky Blanchi

Fait à St-Martin- d'Hères, le 6 décembre 2017

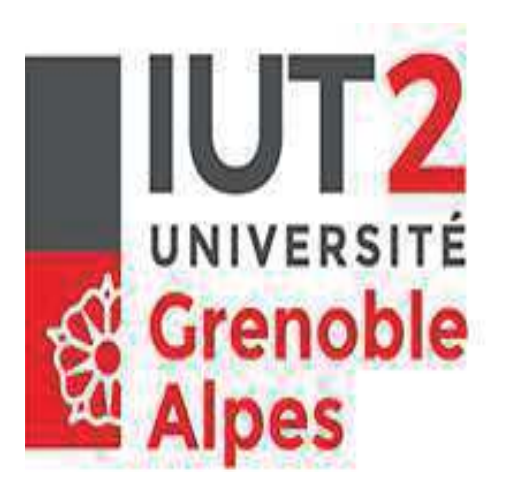

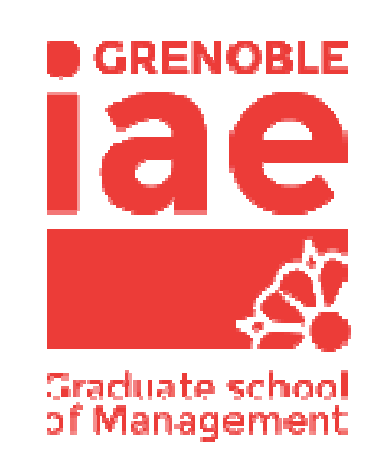

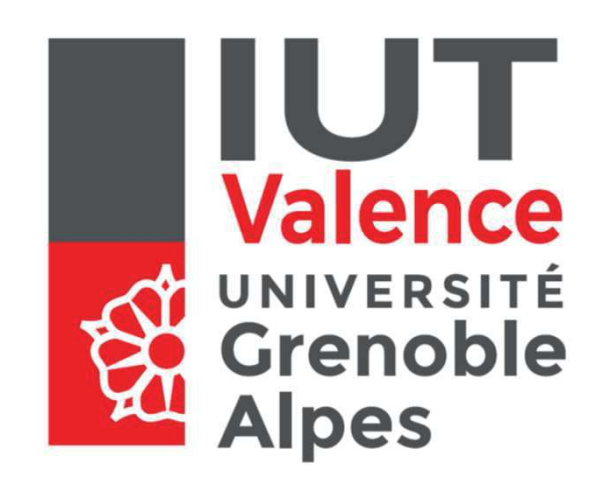

# Demande d'accréditation d'une Licence mention Gestion

CFVU du 16-11-2017

Etat des lieux sur les formations de premier cycle en Gestion à l'UGA

- Des DUT (GEA, TC, CJ)
- La licence d'Economie-Gestion (FEG-IAE-IUT2-**IUTV)** 
	- un parcours Management en L3 (avec une possibilité d'échange international en L3 dans le cadre d'une année à l'étranger)
- Des LP dans les IUT, à l'IAE et à la FEG

## Contexte UGA et COMUF

- Formalisation stratégie autour de l'internationalisation et de l'interdisciplinarité, de l'innovation et de l'insertion professionnelle.
- Projet NCU FlexiTLV avec promotion de la FTLV, de nouveaux cursus de type troisième voie

### Nature et objectifs de la demande d'accréditation

Demande d'accréditation d'une licence générale mention sciences de gestion avec année L3 seulement, mais articulée avec les L1-L2 et DUT existants

Objectifs :

- Un parcours L3 Management plus visible et attractif, notamment pour la spécialisation progressive et les réorientations intra-UGA
- Une mobilité internationale qui devient un parcours spécifique  $\bullet$
- L'expérimentation de l'alternance en L3 pour un parcours d'assistant  $\bullet$ polyvalent de dirigeant de PME-PMI, et la création d'un nouveau cursus de type « 3è voie »

### **Licence Mention Gestion**

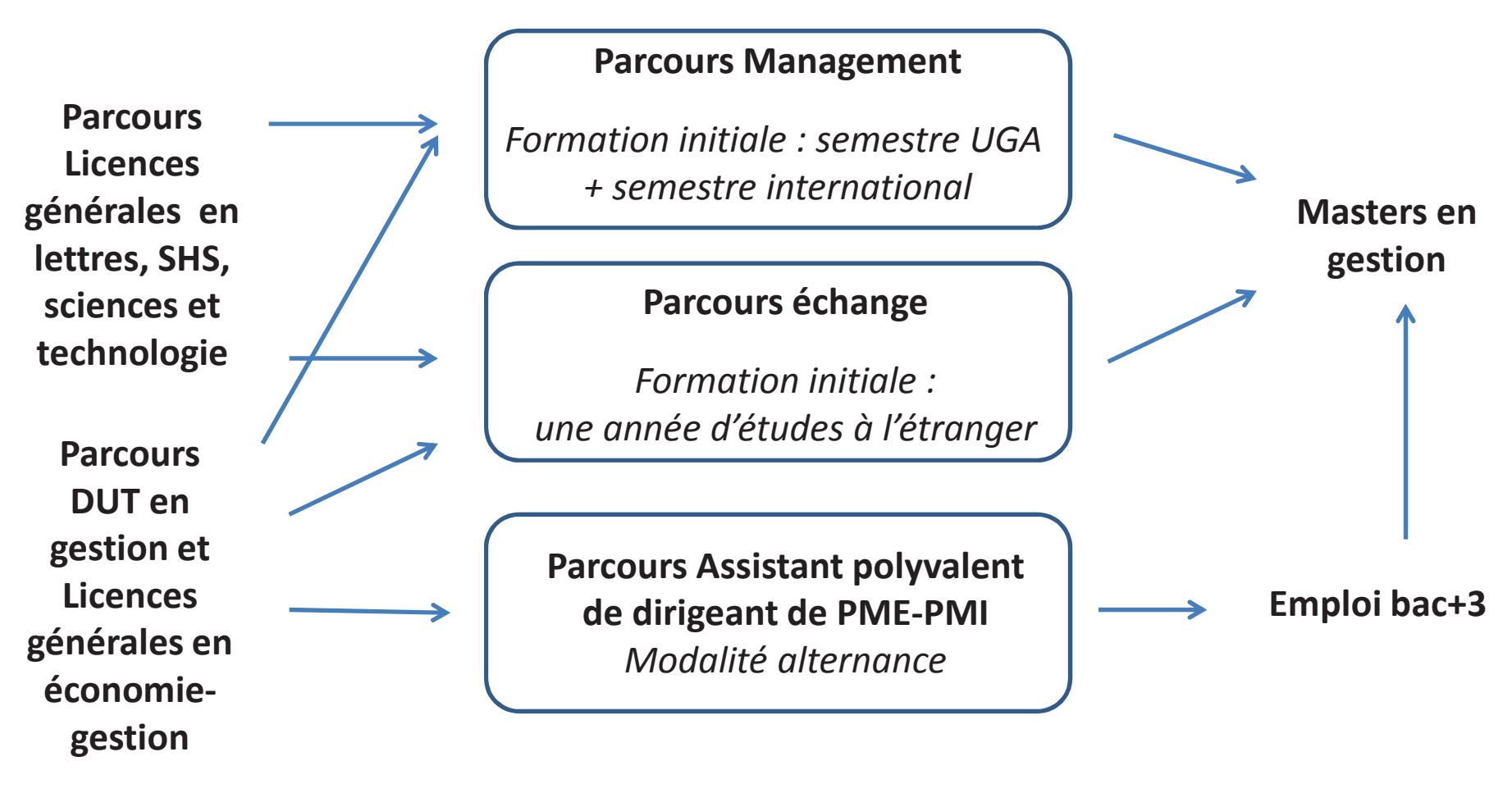

**L1** et **L2** 

#### Formulaire AOF 1 - Dossier d'accréditation

#### ARCHITECTURE DE L'OFFRE DE FORMATION

#### Licence générale

#### **Domaine Droit Economie Gestion Etablissement : Université Grenoble Alpes**

Niveau : () LICENCE Intitulé : Gestion

#### () Création

Champ de formation : Droit, Politique, Management, Economie

#### Présentation de la formation

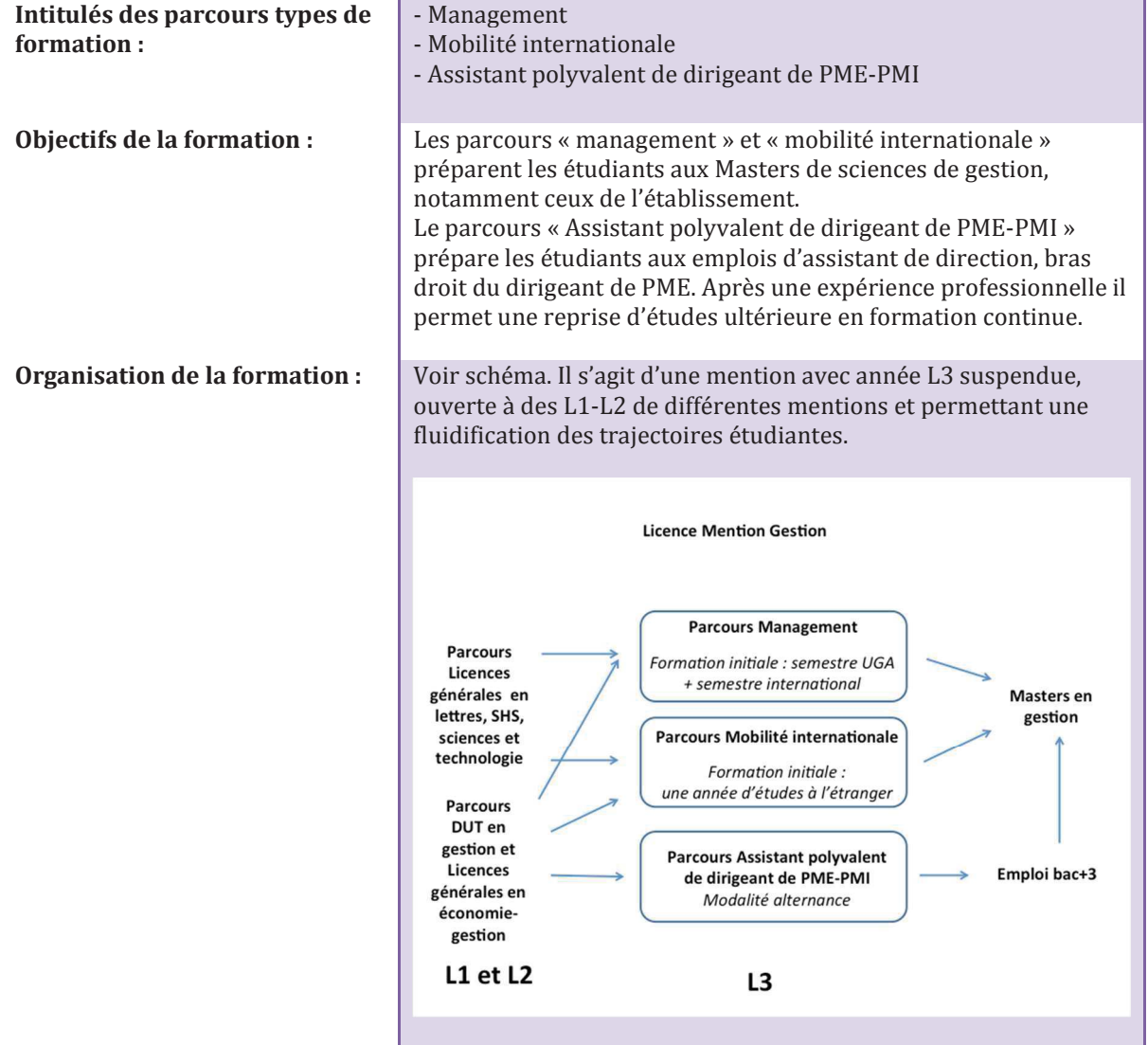

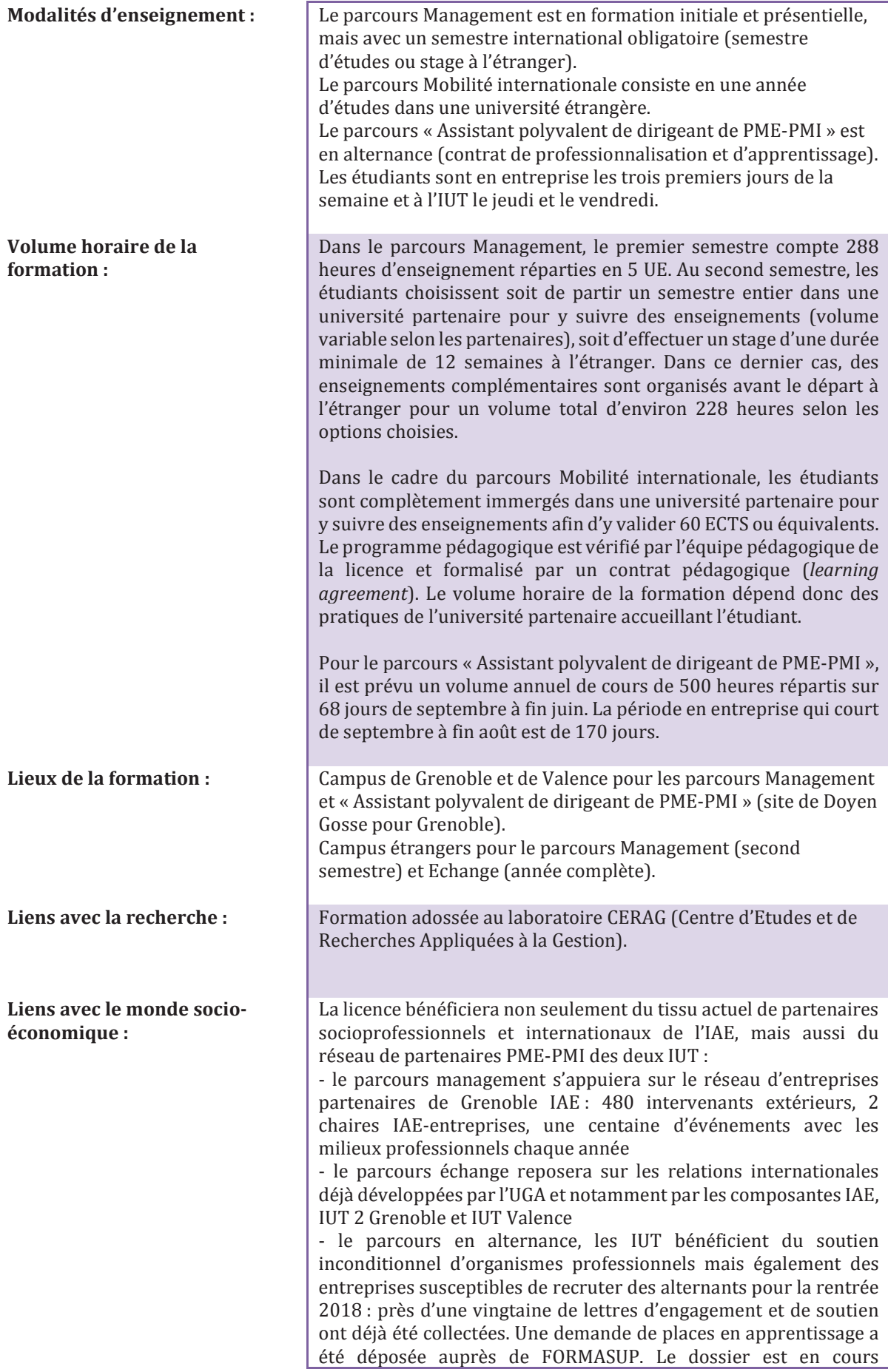

d'instruction par la Région. Par ailleurs, l'IUT2 et l'IUT de Valence s'appuient tous deux sur des clubs partenaires, structures associatives créées récemment en 2014 et 2015. **Effectifs attendus:** Parcours Management: 180 Parcours Mobilité internationale : 60 Parcours Assistant de gestion PME-PMI : 20 à 30. **Pour les Licences** professionnelles Origine des publics :

#### Présentation de l'équipe pédagogique

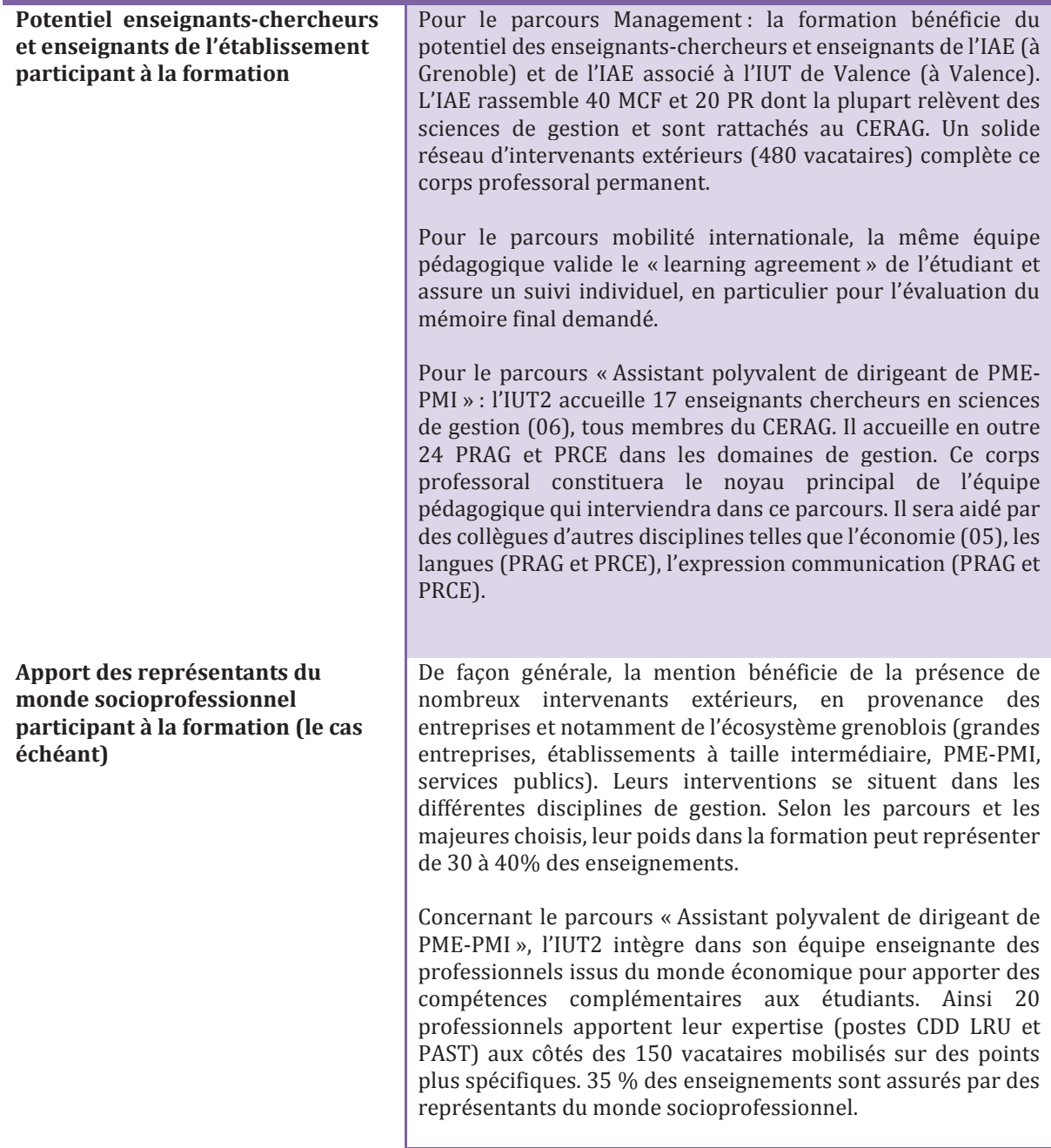

Personnel de soutien à la formation et modalités d'organisation de ce soutien

La mention bénéficie du support des services des relations internationales des trois institutions impliquées dans la formation pour la mise en œuvre de la mobilité internationale dans le parcours échange ou au second semestre du parcours Management. Les services relations entreprises, les associations d'alumni participent également à la formation dans l'aide qu'ils apportent aux étudiants dans leur recherche de stage, notamment à l'étranger.

Pour le parcours « Assistant polyvalent de dirigeant de PME-PMI», l'IUT2 (structure qui accueillera le premier groupe d'alternants) mettra notamment à disposition les compétences des personnels de ses propres services à savoir, le service « formation continue et apprentissage », le learning lab (trois ingénieurs pédagogiques), le learning center et plus particulièrement le centre de compétences et des métiers mais aussi le club des entreprises des IUT de Grenoble.

Chaque étudiant sera accueilli à compter de la rentrée 2018 d'un parcours de la professionnalisation qui mobilise l'ensemble de ces services. L'accompagnement individuel de l'étudiant par les personnels de l'IUT2 (administratifs et enseignants) est essentiel pour sa réussite. Il sera par ailleurs aidé par différents outils tels qu'un livret individuel qui lui permet une progression personnelle, un e-portfolio de compétences qui lui permet une démarche autoréflexive mais également un environnement numérique professionnel.

L'obiectif de cette démarche novatrice est de doter tous les étudiants d'une culture « formation tout au long de la vie » et d'envisager, si cela leur correspond, un parcours professionnel puis un éventuel retour dans un cursus de master. Des conventions organisant ce type de parcours ont d'ores et déjà été signées entre l'IUT2 et l'IAE.

#### **Partenariats**

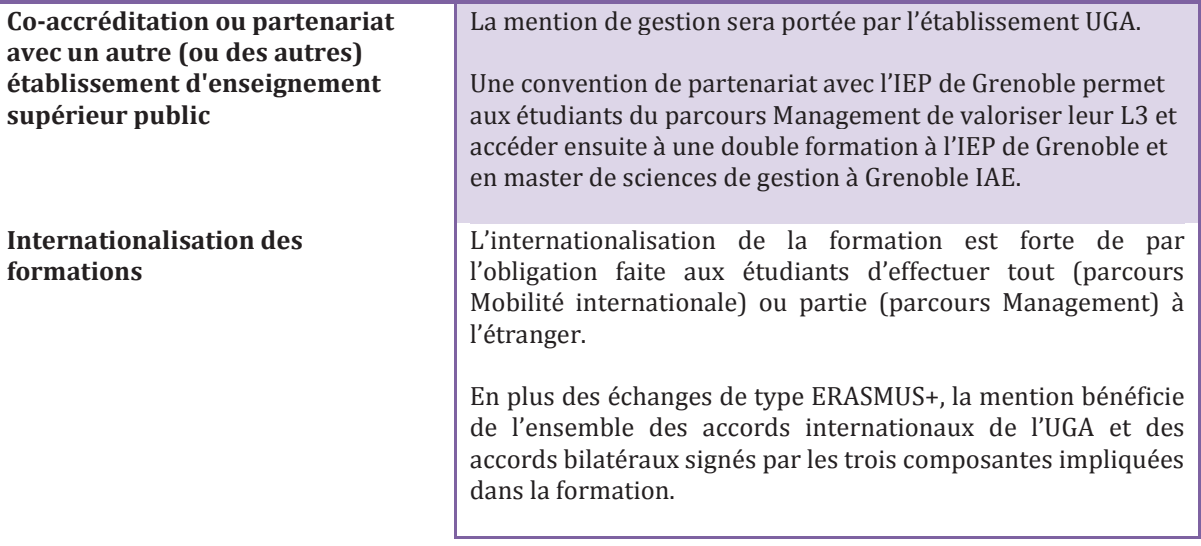

Pour favoriser la mobilité et l'adaptabilité des étudiants, des enseignements de langues vivantes (anglais obligatoire, LV2 au choix) et d'ouverture culturelle sont organisés.

Conventionnement avec une institution privée française

Préciser l'apport de l'établissement à la formation et nommer *l'institution* 

#### **Lettre argumentaire pour la création hors vague d'une licence générale mention Gestion**  *Grenoble IAE – IUT2 – IUT Valence*

*1.Justification du projet (lien avec la stratégie de formation de l'établissement, évolution du secteur, de la profession, évolution de la réglementation, secteur émergent scientifiquement…)* 

L'offre de formation en sciences de gestion (section CNU 06) de l'Université Grenoble Alpes (UGA) repose sur des formations dont l'accréditation avait été préparée par l'Université Pierre Mendès France (UPMF) pour la vague 2016-2021. A cette occasion, l'UPMF avait entrepris un effort important pour rationaliser, harmoniser et développer la formation de gestion au niveau L : fusion de trois anciens parcours cloisonnés et trop précocement spécialisés (comptabilitéfinance, management, systèmes d'information) au profit d'un parcours généraliste en management avec large choix d'options, développement du semestre international, coopération IAE-IUTV-IUT2 permettant une année d'études complète à l'étranger, conduisant au diplôme national de licence. L'ensemble de ces parcours de gestion avait alors été inscrit au sein d'une mention de licence économie-gestion, en l'occurrence portée par la faculté d'Economie.

Instituée en janvier 2016, l'UGA a depuis formalisé sa stratégie, dans laquelle figurent en bonne place l'interdisciplinarité, l'internationalisation des formations, l'innovation en matière de pédagogie et d'insertion professionnelle, et la formation tout au long de la vie. Par ailleurs, la COMUE UGA est lauréate du PIA3 NCU avec le projet Flexi-TLV qui repose notamment sur le développement de licences en alternance comme outil d'insertion professionnelle et de retour à la formation. Ces nouveaux cursus s'appuieront sur les centres de compétences et de métiers et la démarche « compétences » à ce jour développés depuis quelques années par l'IUT2.

C'est dans ce contexte que s'inscrit la demande d'accréditation de la licence générale mention Gestion. Les objectifs de cette création de mention sont ainsi :

- de rendre plus visible et attractif le parcours L3 management, en le présentant comme accessible à des étudiants de L1-L2 variés (SHS, lettres et humanités sciences et technologies), dans le cadre d'une spécialisation progressive à l'Université ;
- de renforcer la proposition de mobilité internationale sur une année entière. Cette possibilité qui existe aujourd'hui sous forme de modalité pédagogique dite « échange », annexe au sein de la mention économie-gestion deviendra désormais un parcours de la mention gestion : le parcours « mobilité internationale » ;
- d'expérimenter une voie de professionnalisation originale pour une licence générale, par la création d'un parcours en alternance (contrat de professionnalisation et contrat d'apprentissage) visant des emplois d'assistant polyvalent de dirigeant de PME-PMI, accessibles à bac+3 ;
- d'organiser la formation dans une logique de conciliation entre insertion professionnelle immédiate en L3 et perspective de reprise d'étude après une première expérience professionnelle.

La mention Gestion sera :

- source de visibilité plus grande, notamment pour attirer des candidats qui à l'heure actuelle tendent à se tourner vers d'autres établissements, voire des cursus de *bachelors*, où l'affichage « gestion » est plus clair et explicite.
- dérogatoire, au sens où elle ne serait constituée que de l'année L3, mais avec une logique d'ouverture et d'accessibilité à des parcours antérieurs L1-L2 très variés : sciences et

technologies, sciences humaines et sociales, langues, BTS, etc. Cela dans une logique de spécialisation progressive et d'acquisition de compétences variées en cohérence avec le développement du parcours professionnel.

- innovante, car permettant d'expérimenter un nouveau type de parcours de licence générale visant l'insertion professionnelle à bac+3.
- une alternative aux licences professionnelles pour répondre à un besoin des milieux socioéconomique de généralistes opérationnels de la gestion d'entreprise (PME-PMI).

#### *2.Positionnement de la formation dans l'offre de l'établissement, du site, et le cas échéant aux niveaux régional et national, en indiquant les formations similaires*

Une telle mention, avec la mise en valeur d'un parcours L3 ouvert à de nombreux profils, d'un parcours d'échange international sur une année entière, et d'un parcours visant l'insertion professionnelle, complétera la mention économie-gestion existante. Elle permettra ensuite à l'UGA de mettre plus en valeur le parcours mobilité internationale. Elle sera enfin originale et complémentaire par rapport à l'existant en Région Auvergne Rhône-Alpes :

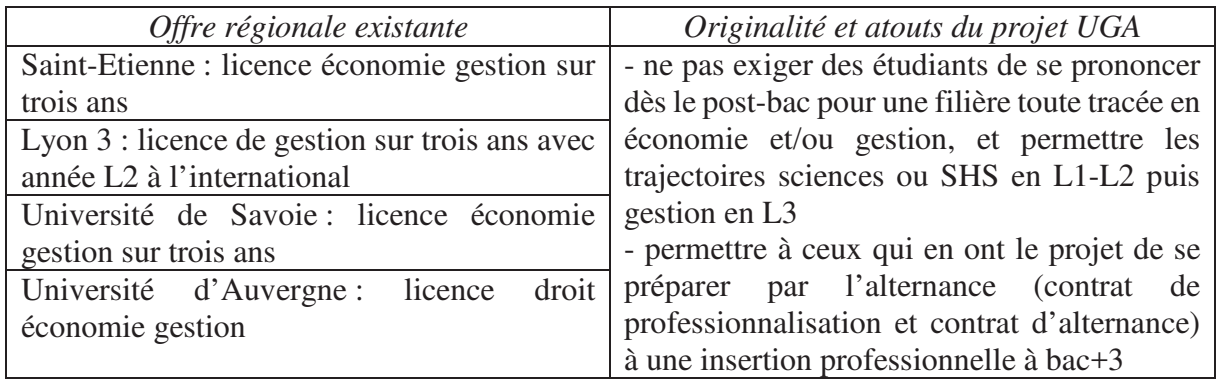

La licence Gestion permettra d'enrichir et de structurer une offre de parcours en permettant aux étudiants intéressés par le champ professionnel de la gestion une poursuite d'études immédiate, une insertion professionnelle ou une reprise d'études ultérieures. Dans cette nouvelle architecture, le niveau L3 joue un rôle pivot entre des cursus « amont » variés et les masters de gestion de l'IAE. Son attachement à une mention « Gestion » devient ici indispensable.

Cette nouvelle mention de licence gestion se situera donc à la fois :

- parmi l'offre de formation générale de l'établissement au niveau licence, avec une spécificité en termes d'accessibilité au niveau L3 à partir de 120 crédits déjà obtenus et d'un entretien d'orientation ;
- en articulation claire avec l'offre de niveau Master, en préparant la majorité des étudiants à une candidature en Master de gestion (parcours « management » et « mobilité internationale ») ;
- et parmi les outils de professionnalisation de l'UGA, avec un parcours particulier en alternance conduisant à l'emploi (parcours « Assistant polyvalent de dirigeant de PME-PMI ») avec possibilité par exemple d'intégrer ultérieurement après une première expérience professionnelle un Master2 choisi en cohérence avec le projet du salarié et des besoins de son entreprise.

#### **Licence Mention Gestion**

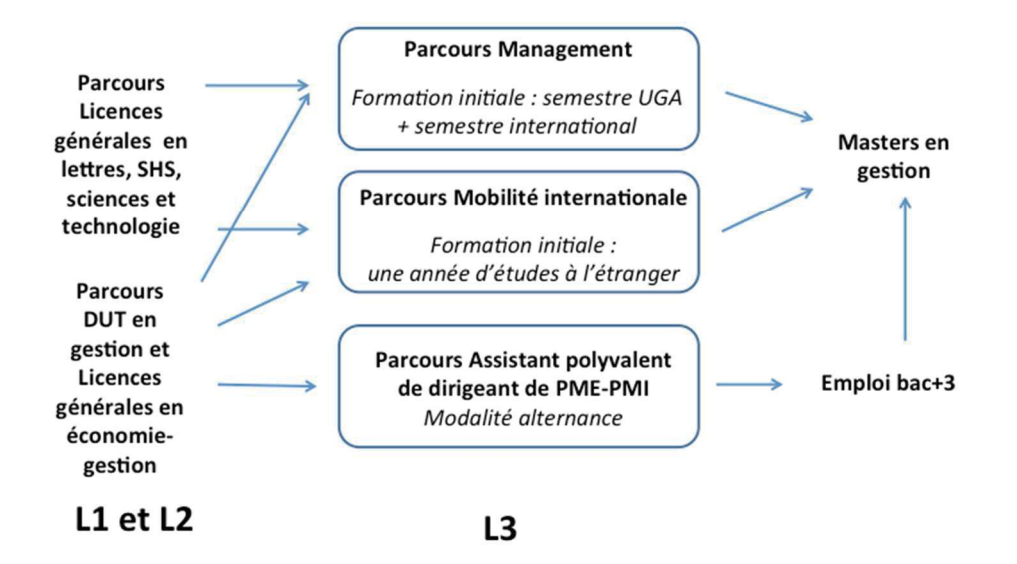

Le parcours « Assistant polyvalent de dirigeant de PME-PMI » complète quant à lui l'offre de formation des licences professionnelles de l'UGA très spécialisées sur des métiers de niche. Il permet à un public déjà rompu aux exigences de la gestion (licence générale d'économie gestion, DUT GEA, TC ou CJ…) d'améliorer encore l'opérationnalité de ses connaissances et d'ouvrir tout à la fois son champ de compétences pour assister au mieux le dirigeant dans la conduite de l'entreprise.

*3.Relations avec le milieu socioprofessionnel, entreprises partenaires, tissu industriel ; pour les licences professionnelles préciser les accords passés au sein d'un secteur d'activités, avec les branches professionnelles et/ou les entreprises ou autres organismes d'employeurs potentiels des diplômés* 

La licence mention Gestion sera portée pour l'établissement par Grenoble IAE, en partenariat avec l'IUT2 et l'IUT de Valence. Elle bénéficiera ainsi non seulement du tissu actuel de partenaires socioprofessionnels et internationaux de l'IAE, mais aussi du réseau de partenaires PME-PMI et de l'expertise des deux IUT en matière de professionnalisation à bac+3 :

- le parcours management s'appuiera sur le réseau d'entreprises partenaires de Grenoble IAE : 480 intervenants extérieurs, 2 chaires IAE-entreprises, une centaine d'événements avec les milieux professionnels chaque année.
- dans le cadre du parcours mobilité internationale les étudiants sont complètement immergés dans une université partenaire pour y suivre des enseignements afin d'y valider 30 ECTS ou équivalents. Le programme pédagogique est vérifié par l'équipe pédagogique de la licence et formalisé par un contrat pédagogique (learning agreement). Le volume horaire de la formation dépend donc des pratiques de l'université partenaire accueillant l'étudiant.
- pour ce qui est du parcours en alternance, les IUT bénéficient du soutien inconditionnel d'organismes professionnels mais également des entreprises susceptibles de recruter des alternants pour la rentrée 2018. L'IUT2 et l'IUT de Valence s'appuient tous deux sur des clubs partenaires, structures associatives créées récemment en 2014 et 2015. Ces associations permettent de valoriser les IUT auprès du monde professionnel mais

également d'enrichir les relations entre ce dernier et le monde académique. C'est d'ailleurs avec leur concours que les IUT ont organisé des réunions de travail avec les entreprises et leurs représentants. Ces réunions ont été l'occasion d'assoir la pertinence de ce projet et de confirmer le besoin des entreprises jusqu'alors pressenti.

#### *4.Objectifs en termes de recrutement : publics visés ; pour la formation continue, catégories de salariés susceptibles d'être intéressés*

Les publics visés seront des étudiants ayant déjà validé 120 crédits en licence de tout domaine (ST, SHS, ALL, DEG) ou en DUT. L'ouverture à la formation continue sera possible : dans le parcours « management » en un an en cas de congé-formation, et dans le parcours « Assistant polyvalent de dirigeant de PME-PMI » grâce au régime de l'alternance. Les salariés susceptibles d'être intéressés seront des bac+2 (acquis, y compris en VAPP ou en VAE) souhaitant évoluer vers un niveau cadre (parcours management, menant aux Masters) ou vers un poste d'assistant de dirigeant.

Les publics souhaitant intégrer un master de l'IAE pourront être accompagnés par les services de l'université (Direction de l'Orientation et de l'Insertion Professionnelle et Direction de la Formation Continue et de l'Apprentissage) mais également, pour ceux qui sont issus plus spécifiquement des formations des IUT par leur centre de compétences et des métiers. Ce service représente une véritable spécificité grenobloise et d'ailleurs appelée à être essaimée au sein de l'ensemble de l'université dans le cadre du projet PIA3 NCU Flexi-TLV.

#### *5.Objectifs en termes de flux pour la prochaine période (filières et bassin de recrutement, flux attendus)*

Le bassin de recrutement sera principalement régional. Les effectifs attendus :

- correspondent aux effectifs actuels pour ce qui est des parcours « management » (120 à Grenoble, 70 à Valence) et « mobilité internationale » (35 issus de Grenoble, 20 issus de Valence)
- seront de 20 à 30 étudiants pour le parcours en alternance « Assistant polyvalent de dirigeant de PME-PMI » (10 à 15 à Grenoble, 10 à 15 à Valence).

#### Formulaire AOF 1 - Dossier d'accréditation

#### ARCHITECTURE DE L'OFFRE DE FORMATION

#### Licence générale

#### **Domaine Droit Economie Gestion Etablissement : Université Grenoble Alpes**

Niveau : () LICENCE Intitulé : Gestion

#### () Création

Champ de formation : Droit, Politique, Management, Economie

#### Présentation de la formation

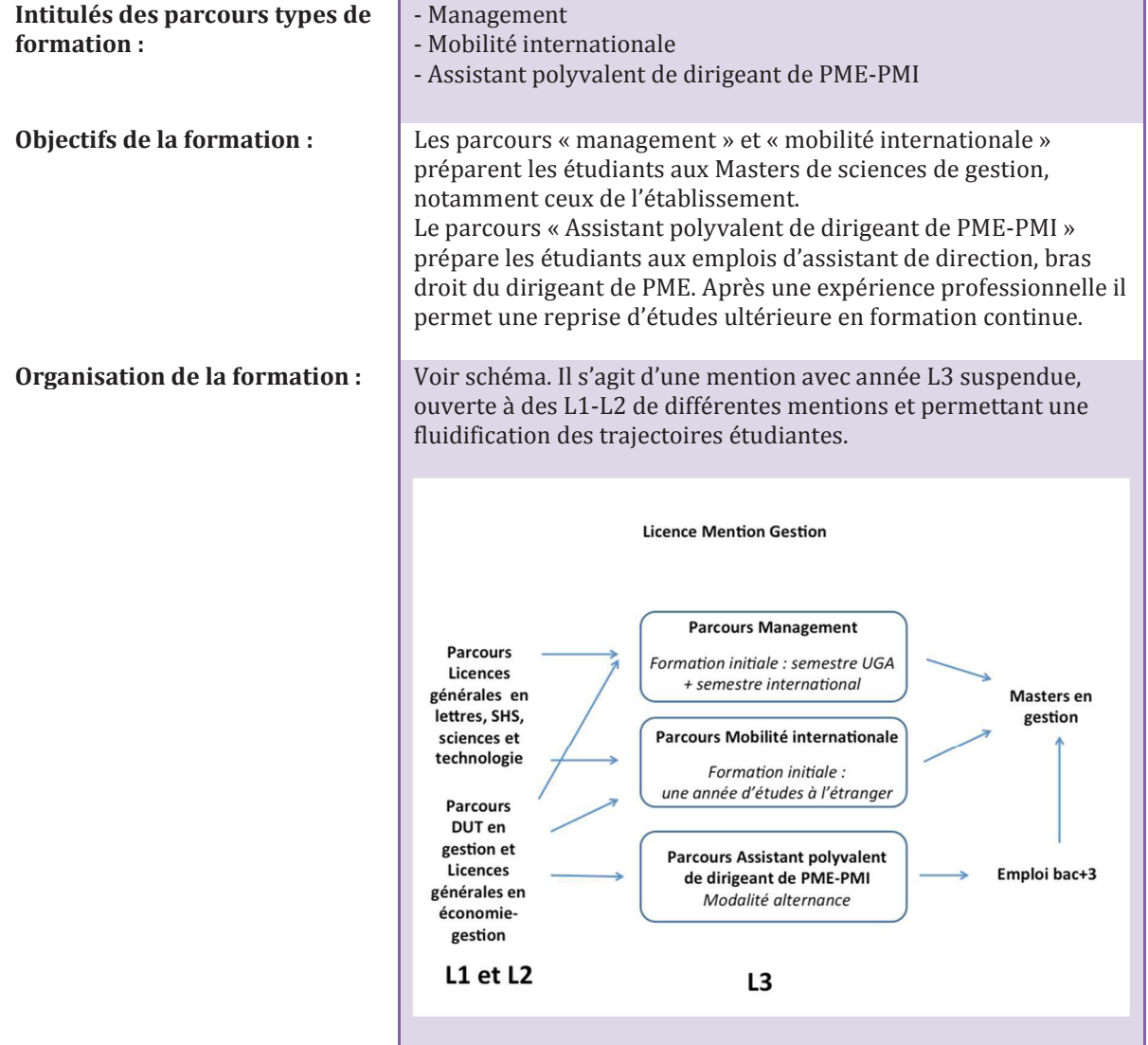

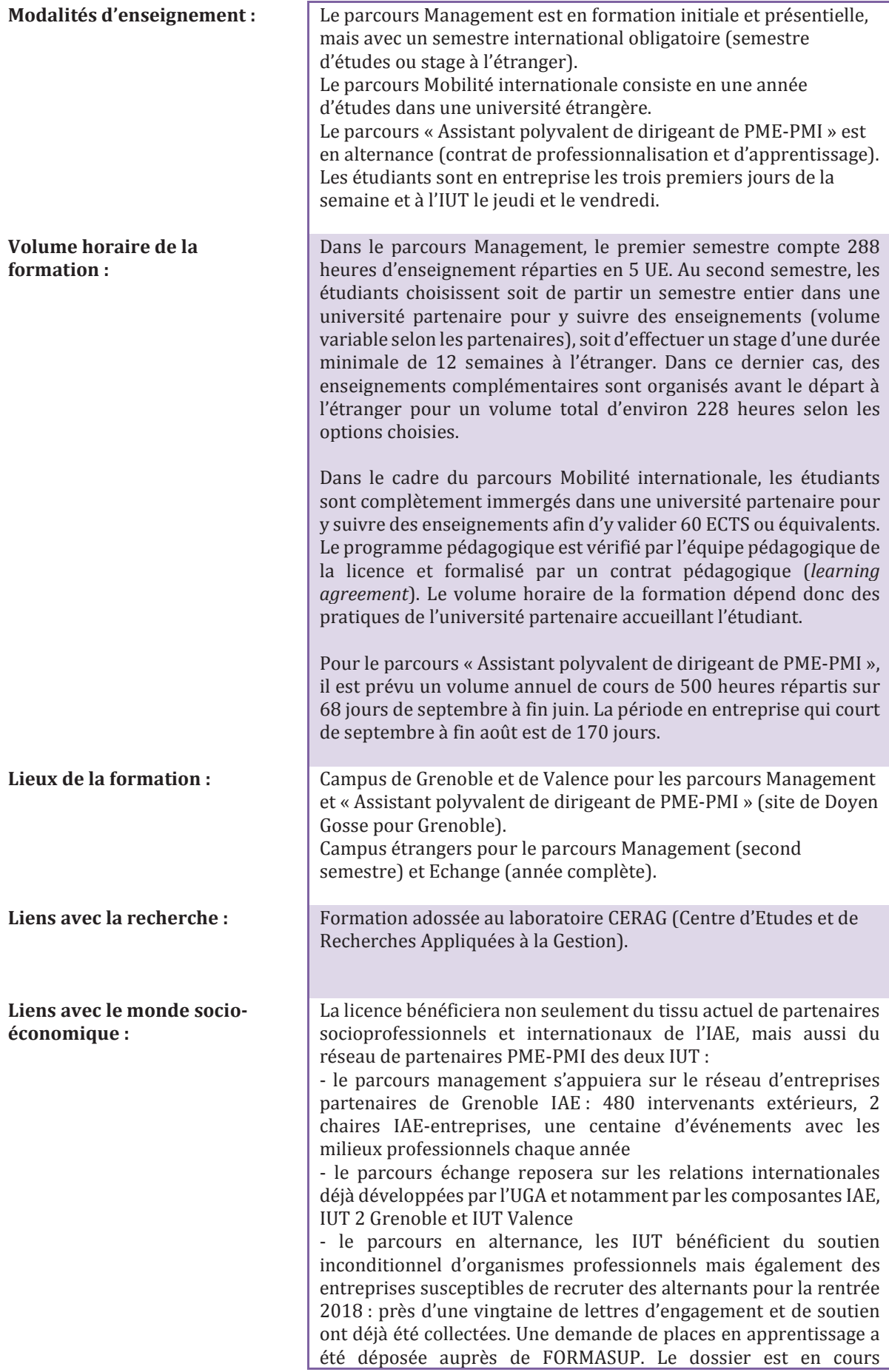

d'instruction par la Région. Par ailleurs, l'IUT2 et l'IUT de Valence<br>s'appuient tous deux sur des clubs partenaires, structures associatives créées récemment en 2014 et 2015.

Parcours Management: 180

Parcours Mobilité internationale : 60

Parcours Assistant de gestion PME-PMI : 20 à 30.

**Effectifs attendus:** 

**Pour les Licences** professionnelles Origine des publics :

#### Présentation de l'équipe pédagogique

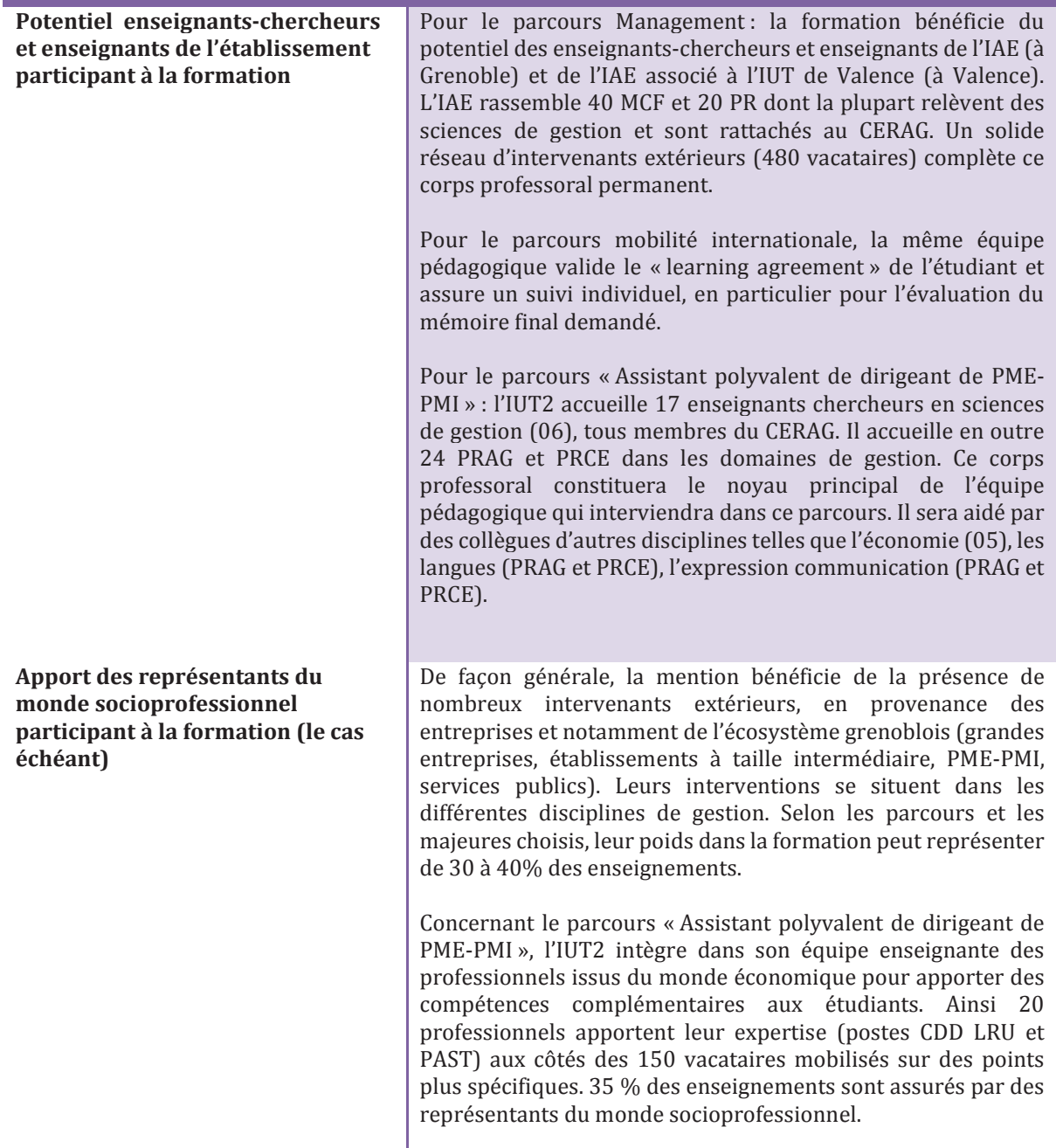

Personnel de soutien à la formation et modalités d'organisation de ce soutien

La mention bénéficie du support des services des relations internationales des trois institutions impliquées dans la formation pour la mise en œuvre de la mobilité internationale dans le parcours échange ou au second semestre du parcours Management. Les services relations entreprises, les associations d'alumni participent également à la formation dans l'aide qu'ils apportent aux étudiants dans leur recherche de stage, notamment à l'étranger.

Pour le parcours « Assistant polyvalent de dirigeant de PME-PMI», l'IUT2 (structure qui accueillera le premier groupe d'alternants) mettra notamment à disposition les compétences des personnels de ses propres services à savoir, le service « formation continue et apprentissage », le learning lab (trois ingénieurs pédagogiques), le learning center et plus particulièrement le centre de compétences et des métiers mais aussi le club des entreprises des IUT de Grenoble.

Chaque étudiant sera accueilli à compter de la rentrée 2018 d'un parcours de la professionnalisation qui mobilise l'ensemble de ces services. L'accompagnement individuel de l'étudiant par les personnels de l'IUT2 (administratifs et enseignants) est essentiel pour sa réussite. Il sera par ailleurs aidé par différents outils tels qu'un livret individuel qui lui permet une progression personnelle, un e-portfolio de compétences qui lui permet une démarche autoréflexive mais également un environnement numérique professionnel.

L'obiectif de cette démarche novatrice est de doter tous les étudiants d'une culture « formation tout au long de la vie » et d'envisager, si cela leur correspond, un parcours professionnel puis un éventuel retour dans un cursus de master. Des conventions organisant ce type de parcours ont d'ores et déjà été signées entre l'IUT2 et l'IAE.

#### **Partenariats**

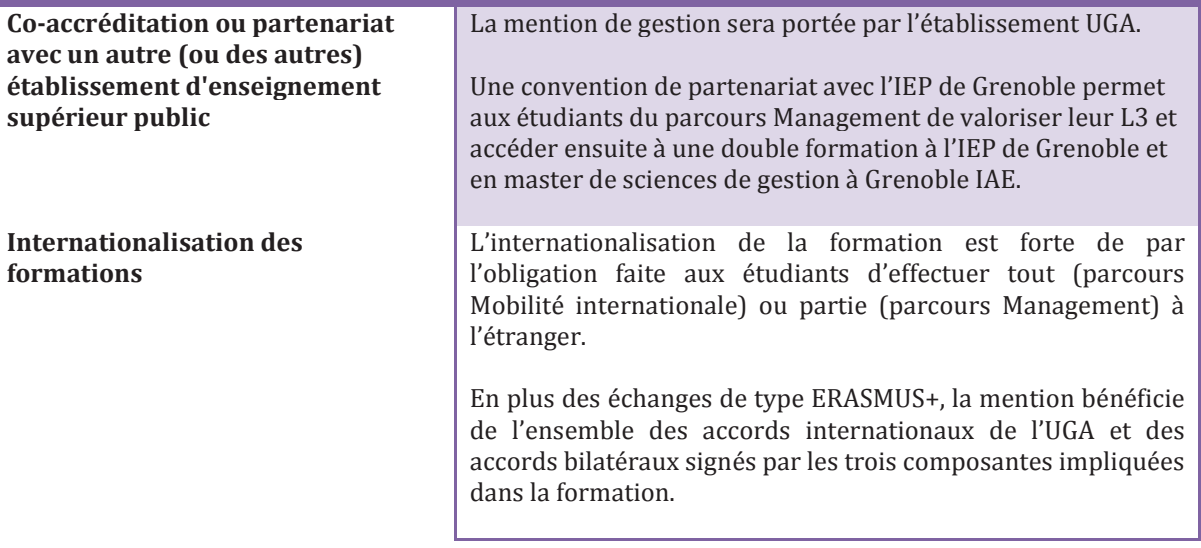

Pour favoriser la mobilité et l'adaptabilité des étudiants, des enseignements de langues vivantes (anglais obligatoire, LV2 au choix) et d'ouverture culturelle sont organisés.

Conventionnement avec une institution privée française

Préciser l'apport de l'établissement à la formation et nommer *l'institution* 

#### **Lettre argumentaire pour la création hors vague d'une licence générale mention Gestion**  *Grenoble IAE – IUT2 – IUT Valence*

*1.Justification du projet (lien avec la stratégie de formation de l'établissement, évolution du secteur, de la profession, évolution de la réglementation, secteur émergent scientifiquement…)* 

L'offre de formation en sciences de gestion (section CNU 06) de l'Université Grenoble Alpes (UGA) repose sur des formations dont l'accréditation avait été préparée par l'Université Pierre Mendès France (UPMF) pour la vague 2016-2021. A cette occasion, l'UPMF avait entrepris un effort important pour rationaliser, harmoniser et développer la formation de gestion au niveau L : fusion de trois anciens parcours cloisonnés et trop précocement spécialisés (comptabilitéfinance, management, systèmes d'information) au profit d'un parcours généraliste en management avec large choix d'options, développement du semestre international, coopération IAE-IUTV-IUT2 permettant une année d'études complète à l'étranger, conduisant au diplôme national de licence. L'ensemble de ces parcours de gestion avait alors été inscrit au sein d'une mention de licence économie-gestion, en l'occurrence portée par la faculté d'Economie.

Instituée en janvier 2016, l'UGA a depuis formalisé sa stratégie, dans laquelle figurent en bonne place l'interdisciplinarité, l'internationalisation des formations, l'innovation en matière de pédagogie et d'insertion professionnelle, et la formation tout au long de la vie. Par ailleurs, la COMUE UGA est lauréate du PIA3 NCU avec le projet Flexi-TLV qui repose notamment sur le développement de licences en alternance comme outil d'insertion professionnelle et de retour à la formation. Ces nouveaux cursus s'appuieront sur les centres de compétences et de métiers et la démarche « compétences » à ce jour développés depuis quelques années par l'IUT2.

C'est dans ce contexte que s'inscrit la demande d'accréditation de la licence générale mention Gestion. Les objectifs de cette création de mention sont ainsi :

- de rendre plus visible et attractif le parcours L3 management, en le présentant comme accessible à des étudiants de L1-L2 variés (SHS, lettres et humanités sciences et technologies), dans le cadre d'une spécialisation progressive à l'Université ;
- de renforcer la proposition de mobilité internationale sur une année entière. Cette possibilité qui existe aujourd'hui sous forme de modalité pédagogique dite « échange », annexe au sein de la mention économie-gestion deviendra désormais un parcours de la mention gestion : le parcours « mobilité internationale » ;
- d'expérimenter une voie de professionnalisation originale pour une licence générale, par la création d'un parcours en alternance (contrat de professionnalisation et contrat d'apprentissage) visant des emplois d'assistant polyvalent de dirigeant de PME-PMI, accessibles à bac+3 ;
- d'organiser la formation dans une logique de conciliation entre insertion professionnelle immédiate en L3 et perspective de reprise d'étude après une première expérience professionnelle.

La mention Gestion sera :

- source de visibilité plus grande, notamment pour attirer des candidats qui à l'heure actuelle tendent à se tourner vers d'autres établissements, voire des cursus de *bachelors*, où l'affichage « gestion » est plus clair et explicite.
- dérogatoire, au sens où elle ne serait constituée que de l'année L3, mais avec une logique d'ouverture et d'accessibilité à des parcours antérieurs L1-L2 très variés : sciences et

technologies, sciences humaines et sociales, langues, BTS, etc. Cela dans une logique de spécialisation progressive et d'acquisition de compétences variées en cohérence avec le développement du parcours professionnel.

- innovante, car permettant d'expérimenter un nouveau type de parcours de licence générale visant l'insertion professionnelle à bac+3.
- une alternative aux licences professionnelles pour répondre à un besoin des milieux socioéconomique de généralistes opérationnels de la gestion d'entreprise (PME-PMI).

#### *2.Positionnement de la formation dans l'offre de l'établissement, du site, et le cas échéant aux niveaux régional et national, en indiquant les formations similaires*

Une telle mention, avec la mise en valeur d'un parcours L3 ouvert à de nombreux profils, d'un parcours d'échange international sur une année entière, et d'un parcours visant l'insertion professionnelle, complétera la mention économie-gestion existante. Elle permettra ensuite à l'UGA de mettre plus en valeur le parcours mobilité internationale. Elle sera enfin originale et complémentaire par rapport à l'existant en Région Auvergne Rhône-Alpes :

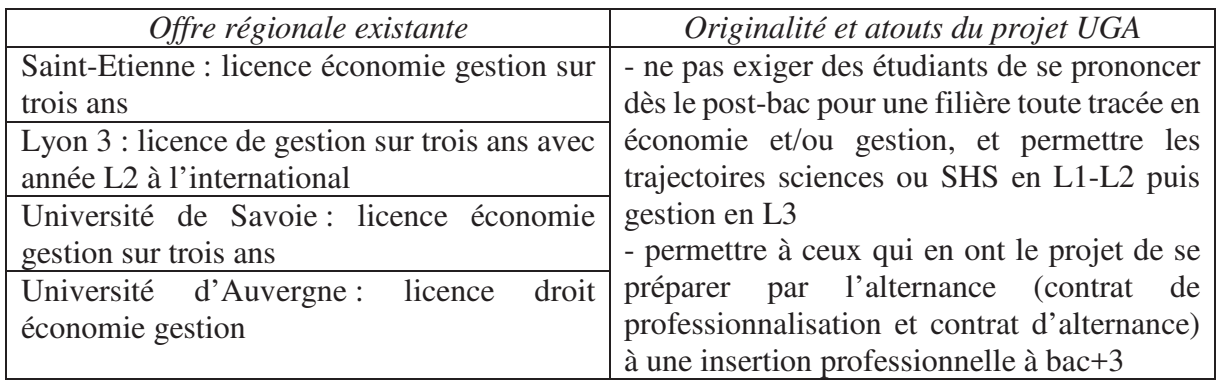

La licence Gestion permettra d'enrichir et de structurer une offre de parcours en permettant aux étudiants intéressés par le champ professionnel de la gestion une poursuite d'études immédiate, une insertion professionnelle ou une reprise d'études ultérieures. Dans cette nouvelle architecture, le niveau L3 joue un rôle pivot entre des cursus « amont » variés et les masters de gestion de l'IAE. Son attachement à une mention « Gestion » devient ici indispensable.

Cette nouvelle mention de licence gestion se situera donc à la fois :

- parmi l'offre de formation générale de l'établissement au niveau licence, avec une spécificité en termes d'accessibilité au niveau L3 à partir de 120 crédits déjà obtenus et d'un entretien d'orientation ;
- en articulation claire avec l'offre de niveau Master, en préparant la majorité des étudiants à une candidature en Master de gestion (parcours « management » et « mobilité internationale ») ;
- et parmi les outils de professionnalisation de l'UGA, avec un parcours particulier en alternance conduisant à l'emploi (parcours « Assistant polyvalent de dirigeant de PME-PMI ») avec possibilité par exemple d'intégrer ultérieurement après une première expérience professionnelle un Master2 choisi en cohérence avec le projet du salarié et des besoins de son entreprise.

#### **Licence Mention Gestion**

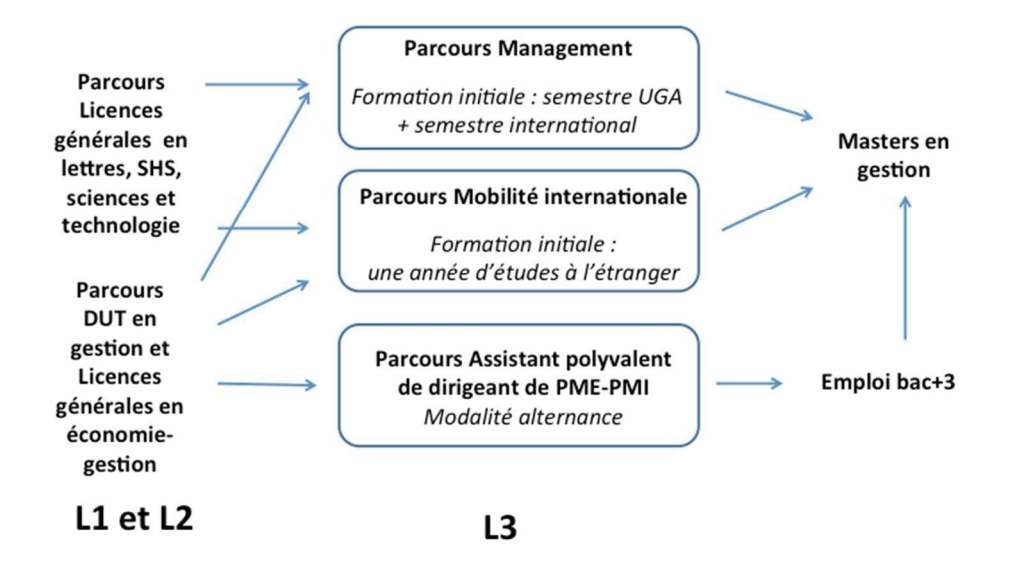

Le parcours « Assistant polyvalent de dirigeant de PME-PMI » complète quant à lui l'offre de formation des licences professionnelles de l'UGA très spécialisées sur des métiers de niche. Il permet à un public déjà rompu aux exigences de la gestion (licence générale d'économie gestion, DUT GEA, TC ou CJ…) d'améliorer encore l'opérationnalité de ses connaissances et d'ouvrir tout à la fois son champ de compétences pour assister au mieux le dirigeant dans la conduite de l'entreprise.

*3.Relations avec le milieu socioprofessionnel, entreprises partenaires, tissu industriel ; pour les licences professionnelles préciser les accords passés au sein d'un secteur d'activités, avec les branches professionnelles et/ou les entreprises ou autres organismes d'employeurs potentiels des diplômés* 

La licence mention Gestion sera portée pour l'établissement par Grenoble IAE, en partenariat avec l'IUT2 et l'IUT de Valence. Elle bénéficiera ainsi non seulement du tissu actuel de partenaires socioprofessionnels et internationaux de l'IAE, mais aussi du réseau de partenaires PME-PMI et de l'expertise des deux IUT en matière de professionnalisation à bac+3 :

- le parcours management s'appuiera sur le réseau d'entreprises partenaires de Grenoble IAE : 480 intervenants extérieurs, 2 chaires IAE-entreprises, une centaine d'événements avec les milieux professionnels chaque année.
- dans le cadre du parcours mobilité internationale les étudiants sont complètement immergés dans une université partenaire pour y suivre des enseignements afin d'y valider 30 ECTS ou équivalents. Le programme pédagogique est vérifié par l'équipe pédagogique de la licence et formalisé par un contrat pédagogique (learning agreement). Le volume horaire de la formation dépend donc des pratiques de l'université partenaire accueillant l'étudiant.
- pour ce qui est du parcours en alternance, les IUT bénéficient du soutien inconditionnel d'organismes professionnels mais également des entreprises susceptibles de recruter des alternants pour la rentrée 2018. L'IUT2 et l'IUT de Valence s'appuient tous deux sur des clubs partenaires, structures associatives créées récemment en 2014 et 2015. Ces associations permettent de valoriser les IUT auprès du monde professionnel mais

également d'enrichir les relations entre ce dernier et le monde académique. C'est d'ailleurs avec leur concours que les IUT ont organisé des réunions de travail avec les entreprises et leurs représentants. Ces réunions ont été l'occasion d'assoir la pertinence de ce projet et de confirmer le besoin des entreprises jusqu'alors pressenti.

#### *4.Objectifs en termes de recrutement : publics visés ; pour la formation continue, catégories de salariés susceptibles d'être intéressés*

Les publics visés seront des étudiants ayant déjà validé 120 crédits en licence de tout domaine (ST, SHS, ALL, DEG) ou en DUT. L'ouverture à la formation continue sera possible : dans le parcours « management » en un an en cas de congé-formation, et dans le parcours « Assistant polyvalent de dirigeant de PME-PMI » grâce au régime de l'alternance. Les salariés susceptibles d'être intéressés seront des bac+2 (acquis, y compris en VAPP ou en VAE) souhaitant évoluer vers un niveau cadre (parcours management, menant aux Masters) ou vers un poste d'assistant de dirigeant.

Les publics souhaitant intégrer un master de l'IAE pourront être accompagnés par les services de l'université (Direction de l'Orientation et de l'Insertion Professionnelle et Direction de la Formation Continue et de l'Apprentissage) mais également, pour ceux qui sont issus plus spécifiquement des formations des IUT par leur centre de compétences et des métiers. Ce service représente une véritable spécificité grenobloise et d'ailleurs appelée à être essaimée au sein de l'ensemble de l'université dans le cadre du projet PIA3 NCU Flexi-TLV.

#### *5.Objectifs en termes de flux pour la prochaine période (filières et bassin de recrutement, flux attendus)*

Le bassin de recrutement sera principalement régional. Les effectifs attendus :

- correspondent aux effectifs actuels pour ce qui est des parcours « management » (120 à Grenoble, 70 à Valence) et « mobilité internationale » (35 issus de Grenoble, 20 issus de Valence)
- seront de 20 à 30 étudiants pour le parcours en alternance « Assistant polyvalent de dirigeant de PME-PMI » (10 à 15 à Grenoble, 10 à 15 à Valence).